# **How to create default route on DGS-3100 via SNMP?**

**MIB:** rlip.mib

### **OIDs:**

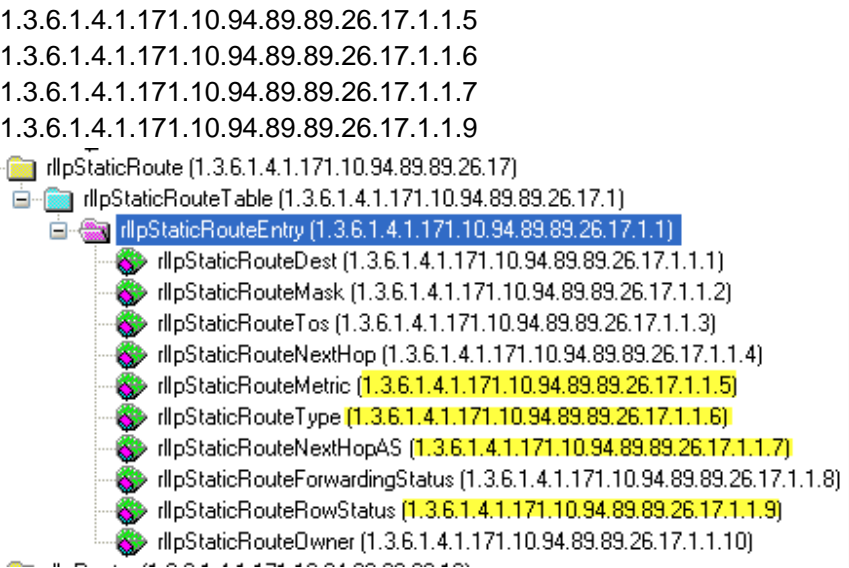

## **Example:**

### **create iproute default 10.90.90.254**

snmpset -v 2c -c private 10.90.90.90

1.3.6.1.4.1.171.10.94.89.89.26.17.1.1.5.0.0.0.0.0.0.0.0.0.10.90.90.254 i 1 1.3.6.1.4.1.171.10.94.89.89.26.17.1.1.6.0.0.0.0.0.0.0.0.0.10.90.90.254 i 3 1.3.6.1.4.1.171.10.94.89.89.26.17.1.1.7.0.0.0.0.0.0.0.0.0.10.90.90.254 i 0 1.3.6.1.4.1.171.10.94.89.89.26.17.1.1.9.0.0.0.0.0.0.0.0.0.10.90.90.254 i 4

### **delete iproute default**

snmpset -v 2c -c private 10.90.90.90 1.3.6.1.4.1.171.10.94.89.89.26.17.1.1.9.0.0.0.0.0.0.0.0.0.10.90.90.254 i 6